# Package 'loggit2'

June 8, 2024

<span id="page-0-0"></span>Title Easy-to-Use, Dependencyless Logger

Description An easy-to-use 'ndjson' (newline-delimited 'JSON') logger. It provides a set of wrappings for base R's message(), warning(), and stop() functions that maintain identical functionality, but also log the handler message to an 'ndjson' log file. No change in existing code is necessary to use this package, and should only require additions to fully leverage the power of the logging system.

Version 2.3.0

License MIT + file LICENSE

**Depends**  $R$  ( $>= 4.0$ )

**Suggests** knitr ( $>= 1.19$ ), rmarkdown ( $>= 1.8$ ), test that ( $>= 3.0$ ), utils

URL <https://github.com/MEO265/loggit2>, <https://r-loggit.org/>

BugReports <https://github.com/MEO265/loggit2/issues>

RoxygenNote 7.3.1

Encoding UTF-8

VignetteBuilder knitr

Config/testthat/edition 3

NeedsCompilation yes

Author Matthias Ollech [cre, aut], Ryan Price [fnd, aut]

Maintainer Matthias Ollech <ollech@gmx.com>

Repository CRAN

Date/Publication 2024-06-08 21:50:10 UTC

# **Contents**

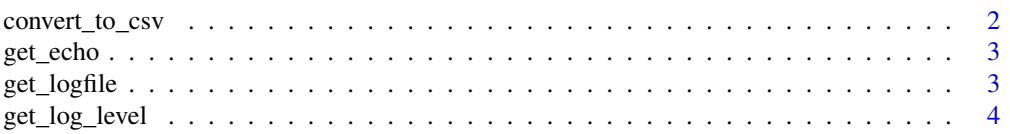

# <span id="page-1-0"></span>2 convert\_to\_csv

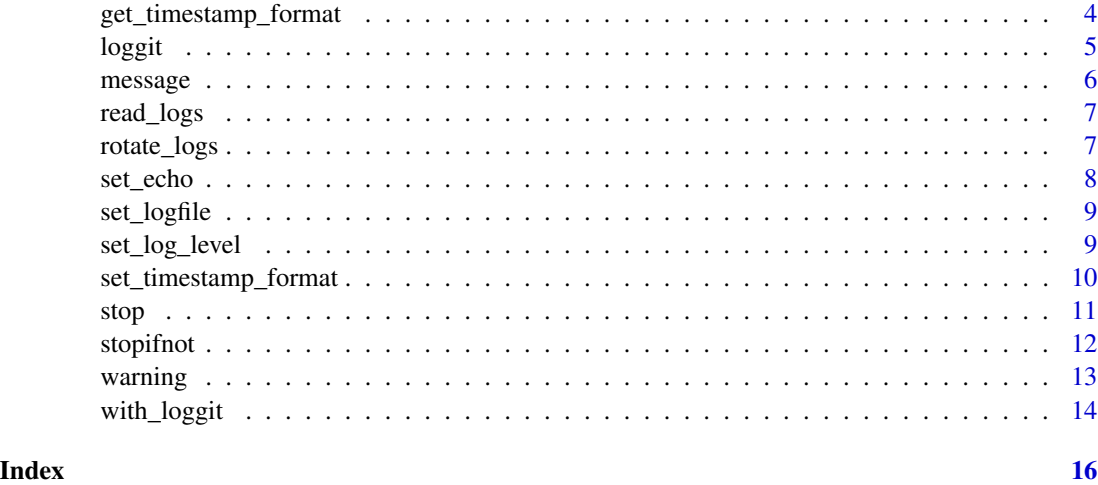

convert\_to\_csv *Write log to csv file*

# Description

Creates a csv file from the ndjson log file.

#### Usage

```
convert_to_csv(
  file,
  logfile = get_logfile(),
  unsanitize = FALSE,
  last_first = FALSE,
  ...
\mathcal{L}
```
# Arguments

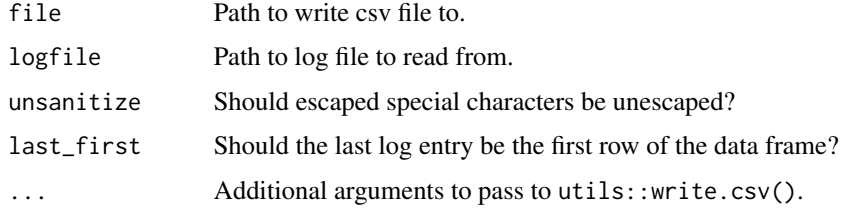

# Details

Unescaping of special characters can lead to unexpected results. Use unsanitize = TRUE with caution.

#### <span id="page-2-0"></span>get\_echo 3

# Value

Invisible NULL.

# Examples

```
## Not run:
 convert_to_csv("my_log.csv")
```

```
convert_to_csv("my_log.csv", logfile = "my_log.log", last_first = TRUE)
```
## End(Not run)

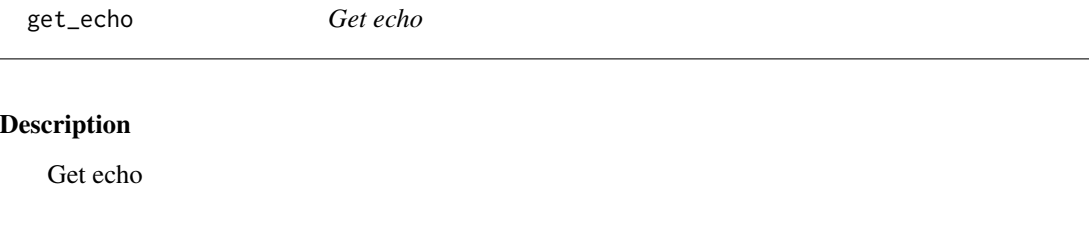

# Usage

get\_echo()

#### Value

Logical. Are log messages echoed to stdout?

get\_logfile *Get Log File*

# Description

Return the log file that loggit() will write to by default.

# Usage

get\_logfile()

# Value

The log file path.

#### Examples

get\_logfile()

<span id="page-3-0"></span>get\_log\_level *Get Log Level*

# Description

Get Log Level

#### Usage

get\_log\_level()

# Value

The log level.

get\_timestamp\_format *Get Timestamp Format*

# Description

Get timestamp format for use in output logs.

#### Usage

get\_timestamp\_format()

# Value

The timestamp format.

# Examples

get\_timestamp\_format()

<span id="page-4-0"></span>

#### Description

Log messages and R objects to a [ndjson](https://github.com/ndjson) log file.

# Usage

```
loggit(
  log_lvl,
  log_msg,
  ...,
  echo = get_echo(),
  custom_log_lvl = FALSE,
  logfile = get_logfile(),
  ignore_log_level = FALSE
\mathcal{L}
```
#### Arguments

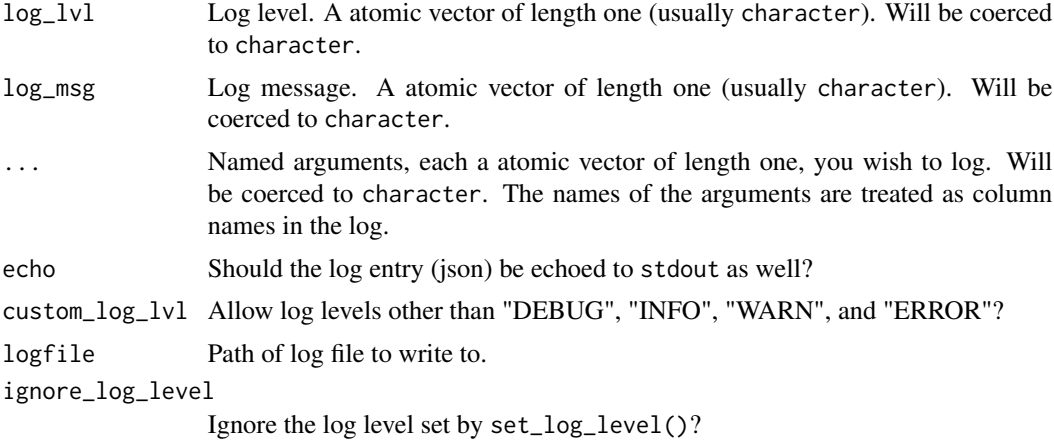

#### Value

Invisible NULL.

#### Examples

```
## Not run:
 loggit("DEBUG", "This is a message")
 loggit("INFO", "This is a message", echo = FALSE)
 loggit("CUSTOM", "This is a message of a custom log_lvl", custom_log_lvl = TRUE)
```

```
loggit(
  "INFO", "This is a message", but_maybe = "you want more fields?",
   sure = "why not?", like = 2, or = 10, what = "ever"
 )
## End(Not run)
```
<span id="page-5-1"></span>message *Message Log Handler*

#### Description

This function is identical to base R's [message](#page-5-1), but it includes logging of the exception message via loggit().

#### Usage

 $message(..., domain = NULL, appendLF = TRUE, .loggit = NA, echo = get_echo())$ 

#### Arguments

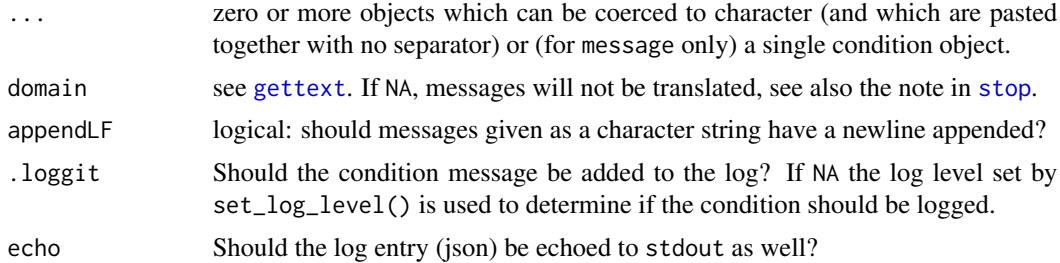

#### Value

Invisible NULL.

# See Also

Other handlers: [stop\(](#page-10-1)), [stopifnot\(](#page-11-1)), [warning\(](#page-12-1))

#### Examples

```
## Not run:
 message("Don't say such silly things!")
 message("Don't say such silly things!", appendLF = FALSE, echo = FALSE)
## End(Not run)
```
<span id="page-5-0"></span>

<span id="page-6-0"></span>

#### Description

Returns a data. frame containing all the logs in the provided ndjson log file.

# Usage

```
read_logs(logfile = get_logfile(), unsanitize = TRUE, last_first = FALSE)
```
#### Arguments

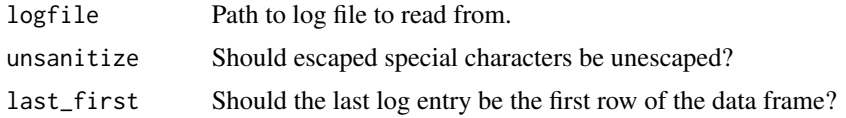

#### Details

read\_logs() returns a data.frame with the empty character columns "timestamp", "log\_lvl" and "log\_msg" if the log file has no entries.

#### Value

A data.frame, with the columns as the fields in the log file.

#### Examples

```
## Not run:
  read_logs()
  read_logs(last_first = TRUE)
## End(Not run)
```
rotate\_logs *Rotate log file*

#### Description

Truncates the log file to the line count provided as rotate\_lines.

#### Usage

```
rotate_logs(rotate_lines = 100000L, logfile = get_logfile())
```
# <span id="page-7-0"></span>Arguments

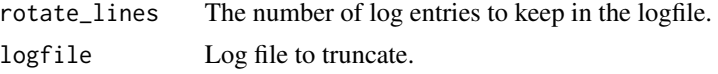

# Value

Invisible NULL.

#### Examples

```
## Not run:
  rotate_logs()
  rotate_logs(rotate_lines = 0L)
  rotate_logs(rotate_lines = 1000L, logfile = "my_log.log")
## End(Not run)
```
set\_echo *Set echo*

#### Description

Set echo

#### Usage

set\_echo(echo = TRUE, confirm = TRUE)

# Arguments

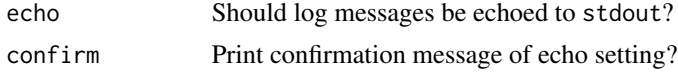

# Value

Invisible the previous echo setting.

# Examples

```
## Not run:
set_echo(TRUE)
 set_echo(FALSE)
```
## End(Not run)

<span id="page-8-0"></span>set\_logfile *Set Log File*

#### Description

Set the log file that loggit will write to by default.

#### Usage

set\_logfile(logfile = NULL, confirm = TRUE, create = TRUE)

#### Arguments

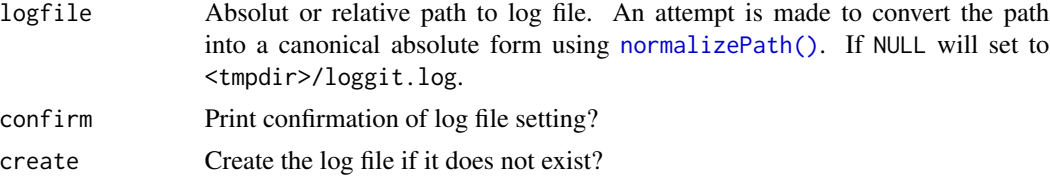

#### Details

No logs outside of a temporary directory will be written until this is set explicitly, as per CRAN policy. Therefore, the default behavior is to create a file named loggit.log in your system's temporary directory.

#### Value

Invisible the previous log file path.

#### Examples

```
## Not run:
 set_logfile("path/to/logfile.log")
```
## End(Not run)

set\_log\_level *Set Log Level*

# Description

Set Log Level

#### Usage

```
set_log_level(level = "DEBUG", confirm = TRUE)
```
#### <span id="page-9-0"></span>Arguments

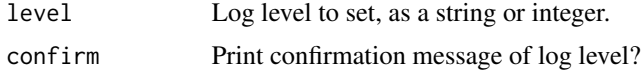

# Details

Log levels are as follows: DEBUG: 4 INFO: 3 WARNING: 2 ERROR: 1 NONE: 0

#### Value

Invisible the previous log level.

#### Examples

```
## Not run:
set_log_level("DEBUG")
set_log_level("INFO")
set_log_level(4)
set_log_level(3)
## End(Not run)
```
set\_timestamp\_format *Set Timestamp Format*

# Description

Set timestamp format for use in output logs.

#### Usage

```
set_timestamp_format(ts_format = "%Y-%m-%dT%H:%M:%S%z", confirm = TRUE)
```
# Arguments

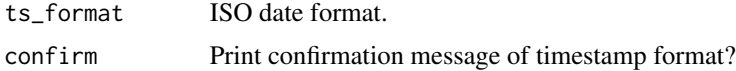

#### Details

This function performs no time format validations, but will echo out the current time in the provided format for manual validation.

This function provides no means of setting a timezone, and instead relies on the host system's time configuration to provide this. This is to enforce consistency across software running on the host.

#### <span id="page-10-0"></span>stop the state of the state of the state of the state of the state of the state of the state of the state of the state of the state of the state of the state of the state of the state of the state of the state of the state

# Value

Invisible the previous timestamp format.

# Examples

```
## Not run:
  set_timestamp_format("%Y-%m-%d %H:%M:%S")
```
## End(Not run)

# <span id="page-10-1"></span>stop *Stop Log Handler*

# Description

This function is identical to base R's [stop](#page-10-1), but it includes logging of the exception message via loggit().

#### Usage

```
stop(..., call. = TRUE, domain = NULL, .loggit = NA, echo = get_echo())
```
#### Arguments

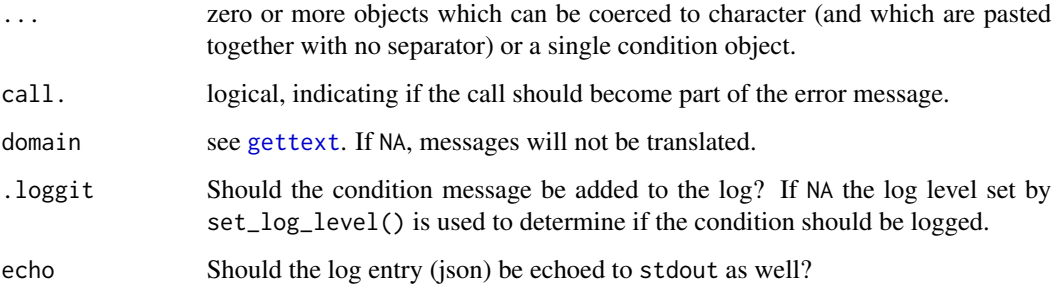

### Value

No return value.

# See Also

Other handlers: [message\(](#page-5-1)), [stopifnot\(](#page-11-1)), [warning\(](#page-12-1))

# Examples

```
## Not run:
  stop("This is a completely false condition")
  stop("This is a completely false condition", echo = FALSE)
## End(Not run)
```
<span id="page-11-1"></span>stopifnot *Conditional Stop Log Handler*

# Description

This function is identical to base R's [stopifnot](#page-11-1), but it includes logging of the exception message via loggit().

#### Usage

```
stopifnot(..., exprs, exprObject, local, .loggit = NA, echo = get_echo())
```
#### Arguments

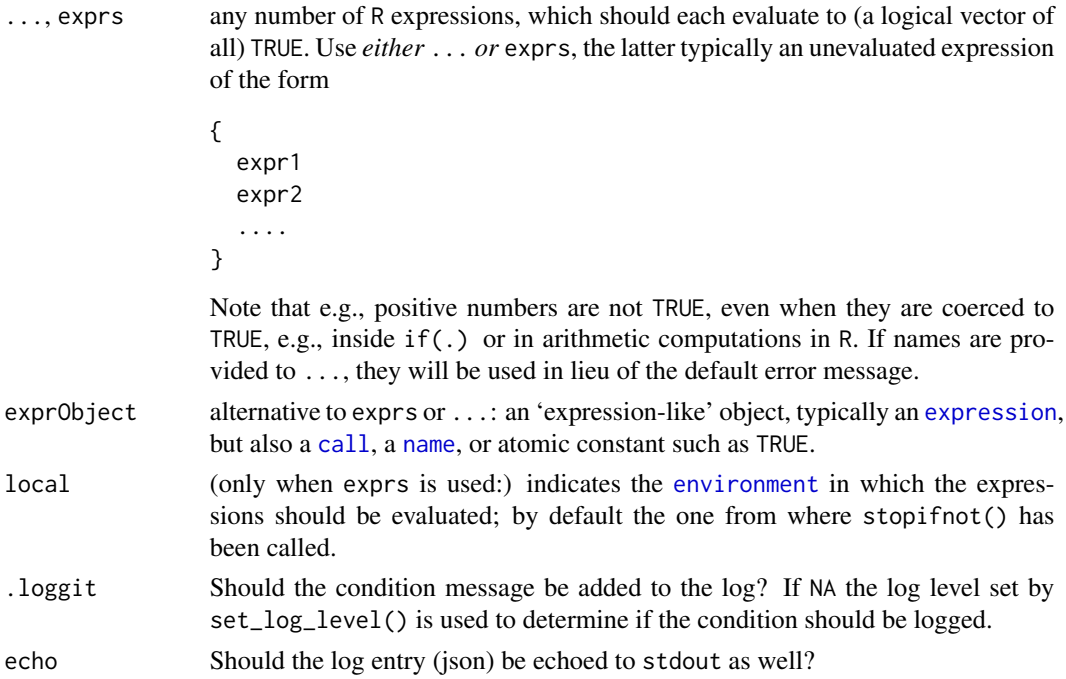

#### See Also

Other handlers: [message\(](#page-5-1)), [stop\(](#page-10-1)), [warning\(](#page-12-1))

<span id="page-11-0"></span>

#### <span id="page-12-0"></span>warning the contract of the contract of the contract of the contract of the contract of the contract of the contract of the contract of the contract of the contract of the contract of the contract of the contract of the co

#### Examples

```
## Not run:
stopifnot("This is a completely false condition" = FALSE)
stopifnot(5L == 5L, "This is a completely false condition" = FALSE, echo = FALSE)
## End(Not run)
```
<span id="page-12-1"></span>warning *Warning Log Handler*

# Description

This function is identical to base R's [warning](#page-12-1), but it includes logging of the exception message via loggit().

### Usage

```
warning(
  ...,
  call. = TRUE,immediate. = FALSE,
 noBreaks. = FALSE,
 domain = NULL,
  .loggit = NA,
 echo = get_echo()
)
```
#### Arguments

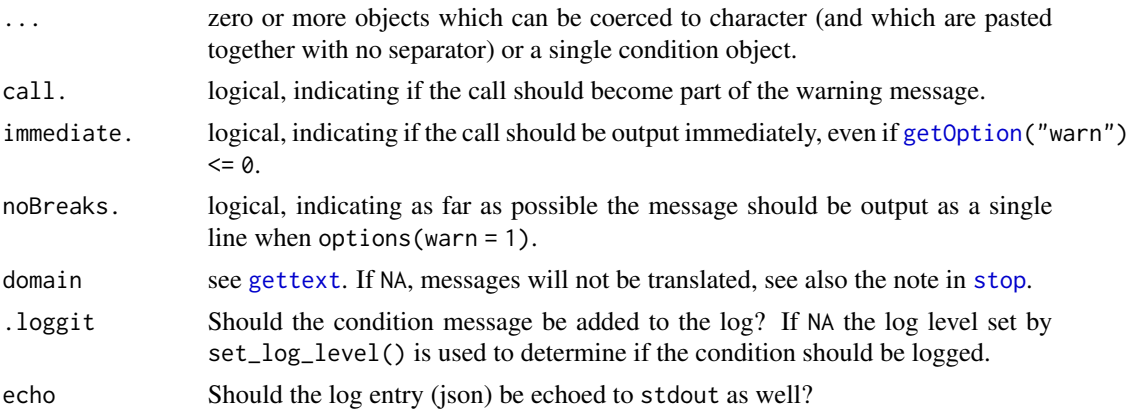

#### Value

The warning message as [character](#page-0-0) string, invisibly.

#### See Also

Other handlers: [message\(](#page-5-1)), [stop\(](#page-10-1)), [stopifnot\(](#page-11-1))

#### Examples

```
## Not run:
 warning("You may want to review that math")
 warning("You may want to review that math", immediate = FALSE, echo = FALSE)
## End(Not run)
```
with\_loggit *Log any expressions*

#### Description

Log code without having to explicitly use the loggit2 handlers. This is particularly useful for code that cannot be customized, e.g. from third-party packages.

#### Usage

```
with_loggit(
  exp,
  logfile = get_logfile(),
  echo = get\_echo(),
  log_level = get_log_level()
\lambda
```
#### Arguments

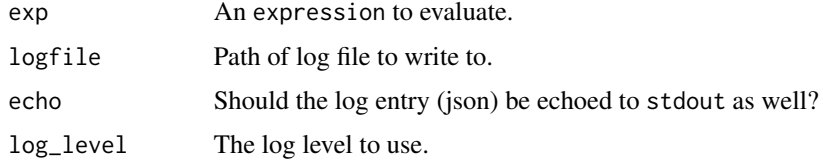

# Details

If loggit2 handlers are already used in the expression, this can lead to conditions being logged twice (in the same or different files).

#### Value

The result of the expression.

<span id="page-13-0"></span>

# with\_loggit 15

# Examples

```
## Not run:
x \leftarrow \text{with\_loggit}(5L + 5L)with_loggit(base::message("Test log message"))
with_loggit(base::warning("Test log message"), echo = FALSE, logfile = "my_log.log")
 x <- with_loggit({
   y \le -5L
    base::message("Test log message")
   base::warning("Test log message")
    1L + y
 })
```
## End(Not run)

# <span id="page-15-0"></span>Index

∗ handlers message, [6](#page-5-0) stop, [11](#page-10-0) stopifnot, [12](#page-11-0) warning, [13](#page-12-0) call, *[12](#page-11-0)* character, *[13](#page-12-0)* convert\_to\_csv, [2](#page-1-0) environment, *[12](#page-11-0)* expression, *[12](#page-11-0)* get\_echo, [3](#page-2-0) get\_log\_level, [4](#page-3-0) get\_logfile, [3](#page-2-0) get\_timestamp\_format, [4](#page-3-0) getOption, *[13](#page-12-0)* gettext, *[6](#page-5-0)*, *[11](#page-10-0)*, *[13](#page-12-0)* loggit, [5](#page-4-0) message, *[6](#page-5-0)*, [6,](#page-5-0) *[11,](#page-10-0) [12](#page-11-0)*, *[14](#page-13-0)* name, *[12](#page-11-0)* normalizePath(), *[9](#page-8-0)* read\_logs, [7](#page-6-0) rotate\_logs, [7](#page-6-0) set\_echo, [8](#page-7-0) set\_log\_level, [9](#page-8-0) set\_logfile, [9](#page-8-0) set\_timestamp\_format, [10](#page-9-0) stop, *[6](#page-5-0)*, *[11](#page-10-0)*, [11,](#page-10-0) *[12](#page-11-0)[–14](#page-13-0)* stopifnot, *[6](#page-5-0)*, *[11,](#page-10-0) [12](#page-11-0)*, [12,](#page-11-0) *[14](#page-13-0)* warning, *[6](#page-5-0)*, *[11](#page-10-0)[–13](#page-12-0)*, [13](#page-12-0)

with\_loggit, [14](#page-13-0)